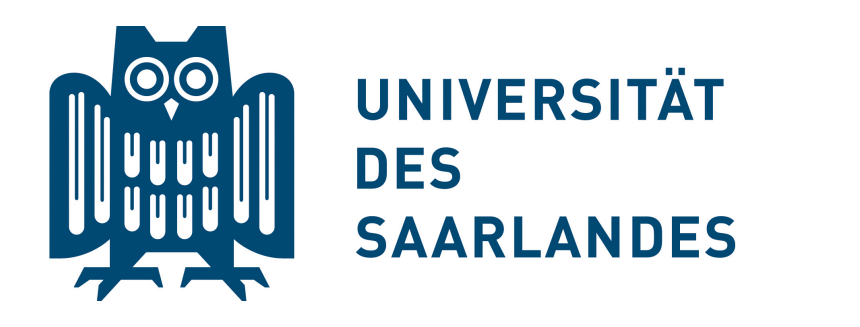

# **EXTENDING C/C++ FOR PORTABLE SIMD PROGRAMMING**

ROLAND LEISSA, SEBASTIAN HACK, INGO WALD, WILLIAM R. MARK, MATT PHARR

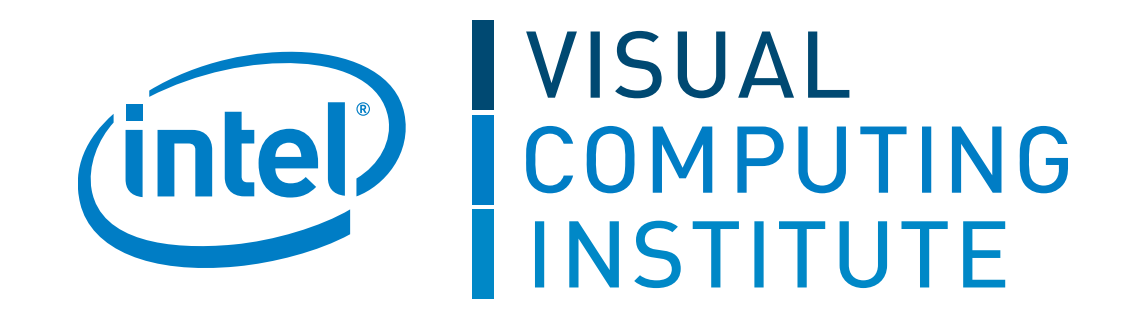

#### **PROBLEM**

```
void mandelbrot (float x0, float y0, float x1, float y1,
                 int width, int height, int max_iter, __m128i output[]) { // outer loopp
    \_m128 dx = \_mm\_set1\_ps (( x1 - x0 ) / width );
    \_m128 dy = \_mm\_set1\_ps ((y1 - y0) / height);
```

```
// for each row
for (int j = 0; j < height; ++j)// for each column as vector of length 4
    for (int ii = 0; ii < width; ii += 4)
         \_m128i i = \_mm\_add\_epi32( _mm\_set\_epi32(ii), \_mm\_set\_epi32(3, 2, 1, 0));\_m128 x = _mm\_add_ps( _mm_set1_ps(x0), \_mm\_mul_ps( _mm_cvtepi32_ps(i), dx));
         __m128 y = _mm_add_ps ( _mm_set1_ps ( y0 ) , _mm_mul_ps ( _mm_set1_ps ( ( f l o a t ) j ) , dy ) ) ;
```

```
*output++ = mandel(x, y, max\_iter);
```

```
__m128i mandel ( __m128 c_r , __m128 c _i , i n t coun t ) { // inne r loop
   // gets accumulated in each iteration
```
}

}

 $\_m128$  length =  $\_mm\_add\_ps(mm\_mul\_ps(z_r, z_r)$ ,  $\_mm\_mul\_ps(z_i, z_i))$ ;  $\_m128$  mask =  $\_mm\_and\_ps$  ( $\_m128$ ) ( $\_mm\_emplt\_epi32(i, -mm\_set1\_epi32 (count) )$ ),  $\text{mm\_cmplt\_ps}$  ( length ,  $\text{mm\_set1\_ps}$   $(4. f$  ) ) ;  $\textbf{if}$  (\_mm\_movemask\_ps(mask) == 0) **break**;

```
\_m128 new_r = \text{mm\_sub\_ps} (\text{mm\_mul\_ps} ( z_r, z_r ), \_mm\_mul\_ps ( z_i, z_i ) );
\_m128 new_i = \text{mm}_mul_{ps}(\text{mm}_set1\text{ps}(2.f), \_mm_mul_{ps}(\text{z}_r, \text{z}_i));
```

```
z_r = \text{mm\_blendv}_ps(z_r, \text{mm\_add}_ps(c_r, new_r), \text{mask});z_i = \text{mm\_blendv}_ps ( z_i , \text{mm\_add}_ps ( c_i , new_i ), mask);
```

```
i = \text{mm\_blendv\_epi8} ( i \text{ , } \text{mm\_add\_epi32} ( i \text{ , } \text{mm\_set1\_epi32} ( 1 ) ), \text{mm\_castps\_si128} ( mask );
```

```
// number of iterations for each program instance
return i;
```
- **–** Assembly-like coding style
- **–** Hard to write and debug
- **–** Rewrite your code for each new ISA or extension
- Manual blending/adjustments of the mask

- Restricted scope of applicability
- Works only for code the auto-vectorizer "understands"

Array Programming (FORTRAN, MATLAB<sup>®</sup>, Intel<sup>®</sup> Array Building Blocks, ...)

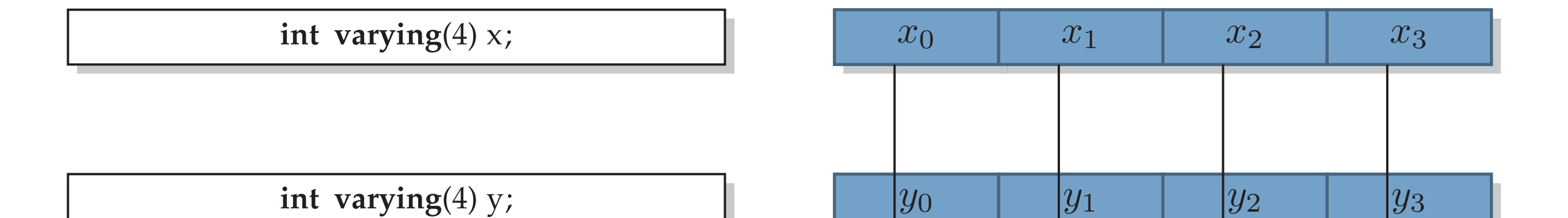

```
// loop count for each program instance
int varying (L) i = 0;
```

```
while (( i < count) \& ( z_r * z_r + z_i * z_i * z_i * (4. f))float varying (L) new_r = z_r * z_r - z_i * z_i;float varying (L) new<sub>-</sub>i = 2. f * z<sub>-</sub>r * z<sub>-</sub>i;
```

```
Z_{r} = C_{r} + new_{r};
z_i = c_i + new_i;
```

```
++i;
```
}

}

```
• Intrinsics are tied to one specific target architecture
```

```
– Extremely complicated and error-prone when dealing with branches and loops
```

```
template <int L> // outer loop
void mandelbrot (float x0, float y0, float x1, float y1,
                int width, int height, int max_iter, int varying(L)* output) {
    float dx = (x1 - x0) / width;
    float dy = (y1 - y0) / height;
```

```
// for each row
for (int j = 0; j < height; ++j)
   // for each column as vector of length L
    for (int i = 0; i < width; i += L) {
        // pixel coords to coords in mandelbrot set
        float varying (L) x = x0 + (i + seq(L)) * dx;
        float varying (L) y = y0 + j * dy;
```

```
*ou tpu t + = mandel < L > (x, y, max_i ter ) ;
```

```
template <int L> // inner loop
int varying(L) mandel(float varying(L) c_r, float varying(L) c_i, int count) {
   // gets accumulated in each iteration
    float varying (L) z_r = c_r;
    float varying (L) z_i = c_i;
```
## **OTHER SOLUTIONS**

**Auto-Vectorizer**

- Excel in the domain of vector/matrix computations
- Operations on non-primitve types (e.g. vec3) become problematic

## **OpenCL**

- Special kernel language necessary
- Fixed vectorization length
- Lack of uniform variables (important for performance on the CPU)
- Cross-lane computations tricky (barriers)

- A SIMD extension for C++
- One language, no special kernel language needed
- Use the full power of C++ in your SIMD code
- Mix different vectorization lengths in the same code

**ispc[2]/IVL[1]**

- Special kernel language necessary
- Fixed vectorization length per translation unit

## **OUR SOLUTION: SIERRA – A SIMD EXTENSION FOR C++**

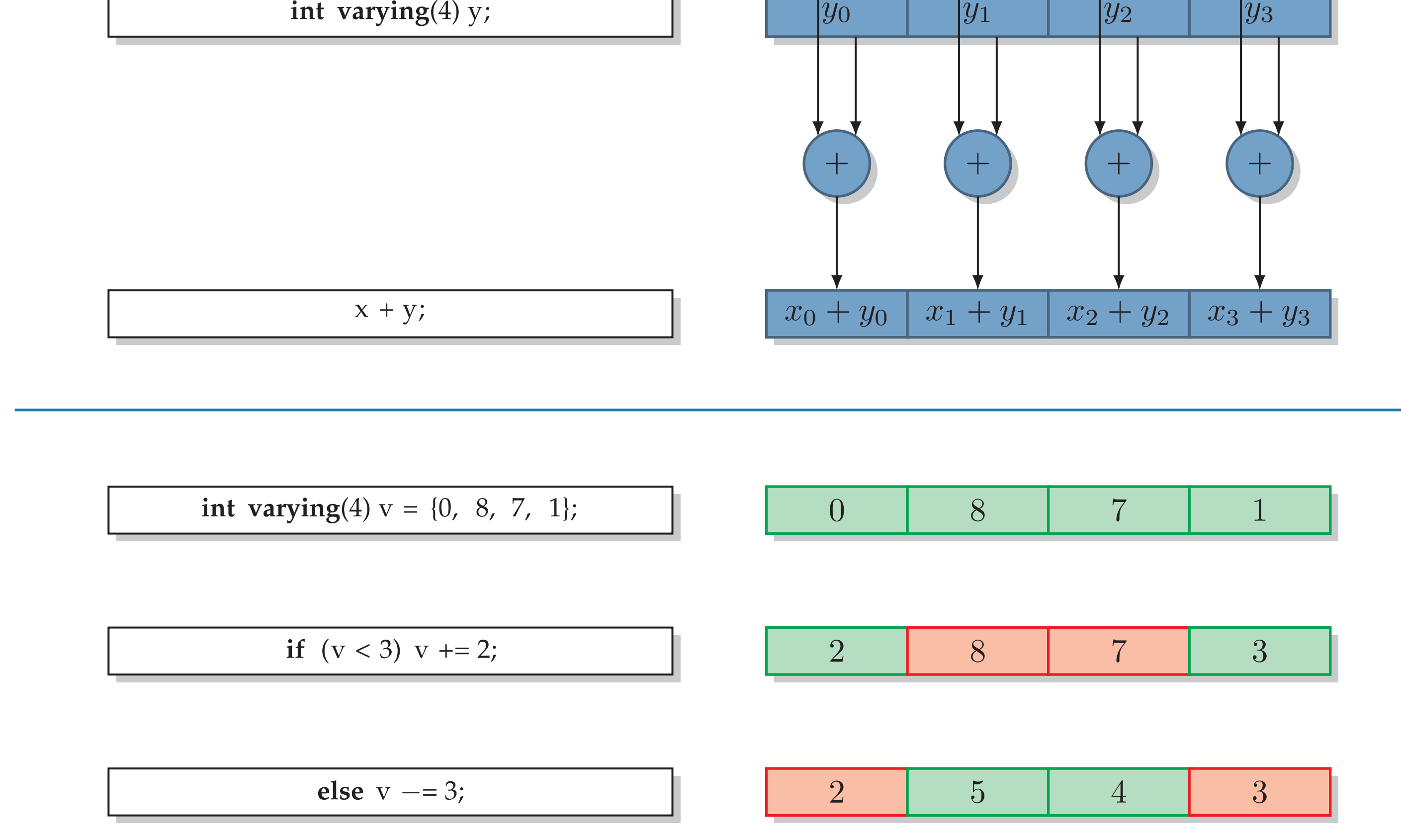

 $\text{vec3} \text{ varying} (4) \text{ a};$ vec3 uniform b; //  $spmd(1)$  float varying (4) dot (vec3 varying (4), vec3 uniform); float varying  $(4)$  c = dot $(a, b)$ ; if  $(a \cdot x < b)$ //  $spmd(4)$  float varying (4) dot (vec3 uniform, vec3 varying  $(4)$ ; float varying  $(4)$  d = dot $(b, a)$ ;

## **POLYMORPHIC MANDELBROT**

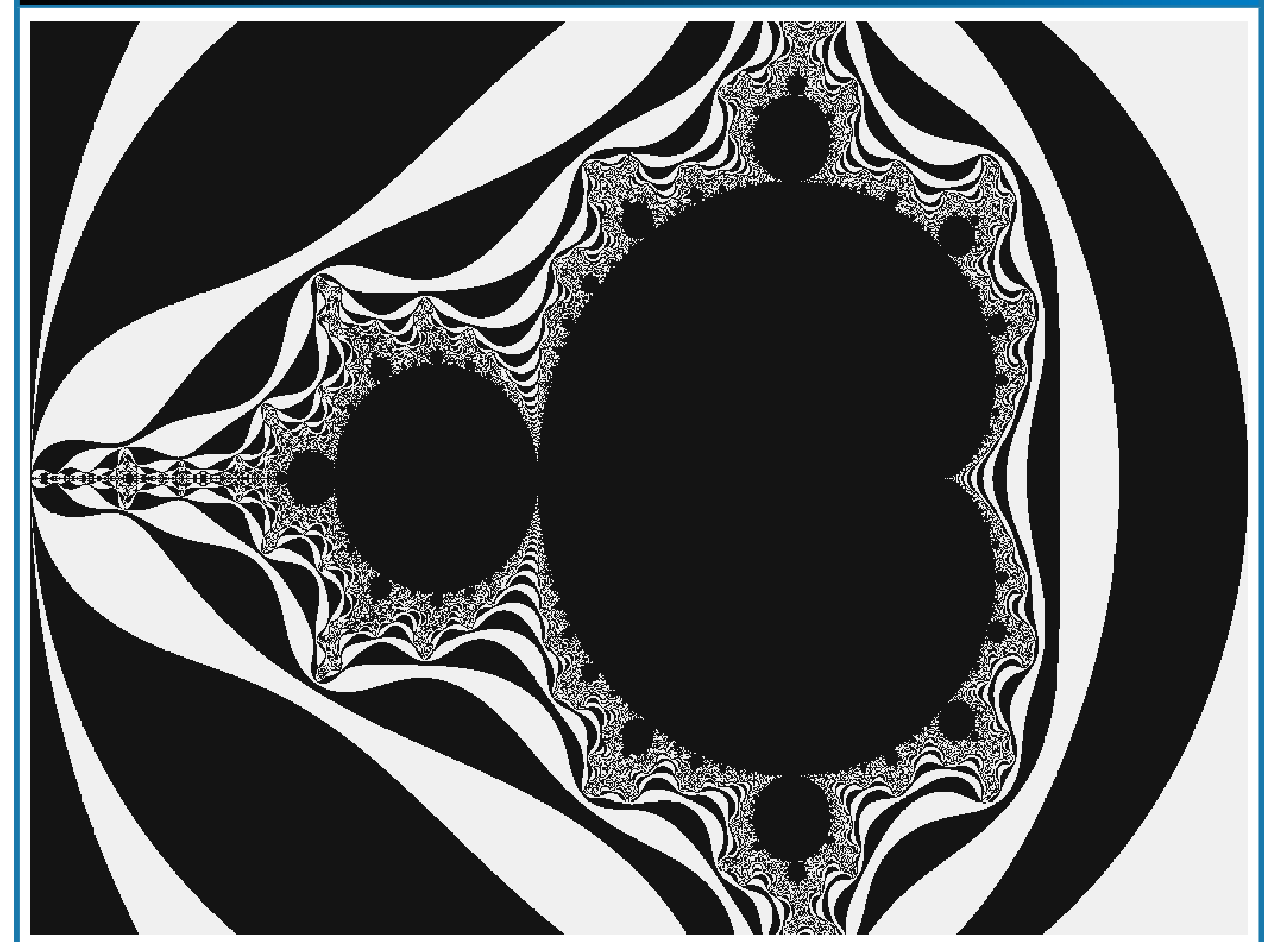

```
_{m128} z_r = c_r;
_{2}m128 z<sub>1</sub> = c<sub>1</sub>;
```

```
// loop count for each program instance
_{2m}m128i i = _{2m}mm_{2}set1_{2}epi32(0);
```
#### while (true) {

}

}

// number of iterations for each program instance return i;

}

}

## **INSTANTIATE OPTIMIZED VARIANTS FROM SINGLE TEMPLATE**

mandelbrot< 1>(/\*...\*/); // scalar mandelbrot< 4>(/\*...\*/); // SSE mandelbrot< 8>(/\*...\*/); // AVX or double-pumped SSE mandelbrot<16>(/\*...\*/); // double-pumped AVX

## **FUTURE WORK: VARYING STRUCTS AND VECTOR POLYMORPHISM**

```
struct vec3 { float x, y, z; };
float dot ( vec3 a, vec3 b) { return a . x * b . x + a . y * b . y + a . z * b . z ; }
```
#### **SUMMARY**

## **REFERENCES**

[1] R. Leißa, S. Hack, and I. Wald. Extending a C-like Language for Portable SIMD Programming. In *PPoPP*, 2012.

[2] M. Pharr and W. R. Mark. ispc: A SPMD Compiler for High-Performance CPU Programming. In *InPar*, 2012.